Download free Photoshop 2021 (Version 22.0.1) License Key Full Hack {{ lifetime releaSe }} 2023

Disconnect Office and any other.exe files that you downloaded from the Internet before running the crack. Uninstall Office or any other software that you do not need while you are installing the crack. Make sure that you do not interrupt your installation. In fact, be sure to save your progress and then shut down your computer before starting the cracking process. Once you are finished with the installation, close any open programs before running the crack. You also need to ensure that your antivirus or firewall is switched off. After all this, you should find that your computer is ready to crack Adobe Photoshop.

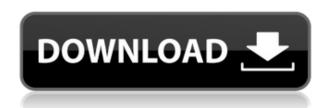

After an introduction phase, the following menus get arranged in a very simplified manner: Common, History, Presets, adjustments, and Image. We can enter the Brush board by pressing or clicking the Brushboard button. This brings up an entry screen with a load of presets that help to customize the tool. In the History view, you can sort the selection sets that you used as you edit your image. This is helpful as you can see which one might have been better for a given task. And, as you work, you can return to any step to return to any previous step. You can also go back to any point in the editing process by going to History or Pressing. You get further compartmentalization when you choose the Advanced display. You can enter the Selection window by pressing or clicking the New Selection button, and it's similar to the Clone Stamp that is available in previous versions. However, the Clones window has been updated. You can toggle only the exact Clones and the channel settings. Plus, you should know that you can click the settings button to see a breakdown of the channels on the selected area. The Adjustment panel has been updated, featuring a bigger color selector. The third tab in the panel has been added to help you better track your image corrections. You have a few buttons on the panel to effectively group adjustments. For this review, I did some Google searches for the software in question. At first, the

search results tended to focus on the kind of image editing that Airfoil might be most useful at. However, the results page lists the programs that showed up in the top ten that *did not* do what I wanted. After some back-and-forth, I discovered a list of similar software. I whittled those down to three programs: Snagit, CameraBag, and Impose. I tried each of these, and settled on Impose. It is a powerful photo editing program, with useful features a bit beyond the scope intended for this review. I give it a rating of 4.5 instead of five stars because it is more of a multipurpose tool than the programs in the top three rated this year. Nonetheless, I found it a good value at a price that is remarkably low compared to other comparable tools.

## Photoshop 2021 (Version 22.0.1)With Full Keygen {{ NEw }} 2023

Through the gradient tool, you can fade the colors that make up your picture or background by choosing a color. Gradients are useful for bringing dimension or depth to your artwork. You can also change the opacity of a gradient by selecting one of its colors and setting a specific value. When you're working with gradients and you find the color you want to use, you see how far it is from the color it is adjacent to. This helps you create stronger transitions or to choose colors that are not as close to each other. What You Need: The more you focus and process the areas you wish to stay intact, the easier it is to erase. One of the best tools I've found for understanding and prioritizing areas for editing is the in-editor local adjustment brush. You can use it to select an area of an image by drawing a rectangle around it and then switching to the tool. You can use the tool to remove dust or dirt from an image, soften leather, lighten a dark area, add a highlight to a bright spot, and so on. Often, these adjustments are made in the Layers panel—if you see an adjustment you want to share, then you can click on the area, hold down Alt/Option, and then choose "Copy All Adjustment Layers." This action copies the layers around each adjustment to the clipboard. It's hard to describe Photoshop to someone who's never used it. It's more than a tool. It's a creative environment that gives you power and tools to take creative control of your images. From its inception, Photoshop has been designed to encourage the collaborative creation of digital art and photography across

platforms and platforms. Whether you're a teacher, digital artist, designer, or traditional photographer, Photoshop was designed to encourage creativity, collaboration, and business. e3d0a04c9c

## Download Photoshop 2021 (Version 22.0.1)With Licence Key With Full Keygen 2023

While photo editing is an important part of most people's workflow, Adobe's team of photographers, designers, and usability engineers are constantly working to create even better photo editing tools—tools that become trusted companions for new generations of creatives. Adobe Ink Engine is a new, more efficient way to incorporate ink and stroke editing into your workflow. You can easily call up the Ink and Stroke panel from the context menu for any image file, then use any number of tools to draw and edit strokes. This new way to edit ink and strokes in Photoshop gives you intuitive, natural tools for editing digital ink and strokes. You can create custom brushes, sets, and timelines with your strokes, without increasing the file size of your images. With Adobe Photoshop features like Browser Merge and Content-Aware Scaling, it is easy to see your online and offline versions of a file in a single location, maintaining consistency across them. In the same way that you can import a Microsoft Word document, Adobe Photoshop can now import the exact version you receive from an online source, which ensures that there is no loss of content or functionality. Brushes are a powerful tool for adding texture and character. Today, Photoshop provides some great basic brushes. Adobe has a huge library of free brushes that you can quickly create or use as a basis in your image creation. A large portion of Adobe's in-house Brush collection consists of some of the most popular brushes available for Photoshop users. You can find the latest from the Creative Cloud library at www.adobe.com/creativecloud. Using presets and custom brushes, you can quickly get a big impact on a photo while maintaining creative control.

free download photoshop cs3 for windows 10 download photoshop 7.0 32 bit download photoshop 7.0 for laptop photoshop editor online free download photoshop editor pc free download photoshop editor for windows 10 free download adobe photoshop picture editor free download photoshop editor mac free download photoshop online editor free download pc photoshop editor free download

Whether you've created the most beautiful photo in your life or you're still into the beginner stages of digital photography, you've always wanted to take the perfect pictures of yourself or your kids. However, the evolution of technology has brought the best solution: The selfie stick, which helps you take the perfect self-portrait on the go. Face Detection & Face Editing: In Search, Face Detection & Face Editing lets you search for faces in an image and quickly edit things such as set the face front/back, flip faces, and crop faces to perfect a perfect photo of yourself. Whether you wanna put your face front/back, flip your face, or crop your face just the way you want, it's all right there in a few taps on your desktop. Imagine how cool thing can be made for you when you can instantly share it right from a single photo. Remove Background: With this tool, you can easily choose a background from a selected layer and then remove it. It is beneficial to select a background that is actually composited and to remove the background, there are no tools like this before. Designing and photo editing is easy, no matter the photo color is vivid or the texture could be smooth. Adjust Colors: The basic adjustment tool, the Adjust Color tool, lets you correct the undertones, highlights, and midtones of an image, as well as remove colors that are unwanted or are too saturated. The Adjust Color tool is a great tool for novice photo editors who want to touch up their digital photos, and for advanced users who want to edit the look of their images.

The Adobe Photoshop Features (previously Photoshop 3D Tools) are available in the Tools panel, dropdown menu (Windows), Developer (Macintosh), or Keyboard Shortcuts menu (Macintosh).

Objects are always aligned to the edge the active selection in a 3D view, so they are easy to place, orient, and reposition. When the Menu bar is active, the Tools panel is always visible, so the Tools panel will be displayed for the current selection.

Any edits made in a 3D Scene will be saved as an image sequence if you choose to do so, so you can edit the image sequence in another 3D app or in Photoshop. You can also edit individual layers, composites, and masks. Photoshop is a powerful image editing and page layout software that has been used by millions of designers and photographers over the years. Ever wanted to try your hand at designing a t-shirt? Then you need to use the design tools in

Photoshop! With the features available today, you can design an entire t-shirt from the ground up, without the need for any design software. If you have the opportunity to attend a Photoshop Masterclass or a Photoshop Crash Course and walk away with new expert knowledge and skills, feel free to update your profile on Udemy with the course you've taken. As the second phase of the modernization of Photoshop and the entire Adobe Creative Suite, you can expect to see new features reinforced and enhanced across many of the Adobe family applications including Story, InDesign, Illustrator, and now soon to be released, Lightroom and Photoshop. The good news is that we're very excited about what's coming up, and we don't want you to miss out. We've been busy with some exciting new features for Photoshop. We're not ready to share details just yet, but please stay tuned.

https://zeno.fm/radio/password-txt-1-4-kb-rar

https://zeno.fm/radio/fm-2012-crack-skidrow-12-0-4

 $\underline{https://zeno.fm/radio/autodesk-3ds-max-pro-2020-crack-with-serial-crack}$ 

https://zeno.fm/radio/bigfish-games-keymaker-by-vovan-braga-softwarerar

https://zeno.fm/radio/fsx-steam-edition-hd-airport-graphics-addon-torrent-download

https://zeno.fm/radio/kon-boot-iso-torrent

https://soundcloud.com/masepeferarig/meltdown-deep-freeze-download-for-18

https://soundcloud.com/firnarinasg/adobe-illustrator-cc-2015-serial-number

https://soundcloud.com/punakthielit/activados-matematica-2-puerto-de-palos-pdf-57

https://soundcloud.com/eskitwirsont/tuneskit-spotify-music-converter-170657

https://soundcloud.com/mickforkforsonp1972/selacesi

https://soundcloud.com/seiponmaivec1973/visual-modflow-download-license-cracked

https://soundcloud.com/birkiruzakovh/hama-racing-wheel-thunder-v18-driver-17

https://soundcloud.com/edzencundy3/burp-suite-professional-2104-keygen-full

Skynet is a unique feature of Photoshop which allows you to input users' faces to create realistic monster faces. This is a powerful tool for a myriad of reasons. A Photoshop tutorial cannot get any better than this. Start now, dot the \* and get to create superhuman creations. From altering a profile picture for your social media, to making a tattoo design that will definitely make you insanely popular. It's actually, quite scary. Edit a photo in Photoshop and morph them monsters! A Photoshop tutorial can never get boring. Photoshop tutorial can go at an extremely fast rate and there are hundreds of online tutorials that can help you learn basic concepts. Look for the tutorials that shows the results of each step and don't forget to create a blog post of your own to stop for yourself at different phases. This is a great way for you to develop your creative and understanding skills. It will surely

make you grow in your creative aspect as you get to work on this every week. Adobe has recently announced the new feature releases for Photoshop for 2021, as well as a range of new additions to Photoshop Elements. On Photoshop, there's a number of new and exciting features, including reimagined filters powered by Adobe Sensei, which allow you to change the direction of a person's gaze in seconds (it's pretty trippy stuff!). Even if you're new to Photoshop, this book will show you the complete there are many ways to stay on top of recent updates and changes in Photoshop. From vector graphics and 3D design, to retouching and photo editing, this is a comprehensive guide to the latest features in Adobe Photoshop.

http://thewayhometreatmentcenter.com/wp-content/uploads/2023/01/pamekaff.pdf

https://ibipti.com/adobe-photoshop-cs4-for-pc-download-best/

 $\frac{http://altumcredo.com/wp-content/uploads/2023/01/Latest-Photoshop-Free-Download-For-Windows-7-BETTER.pdf$ 

https://azizeshop.com/wp-content/uploads/2023/01/dagjaic.pdf

https://bodhirajabs.com/free-version-download-photoshop-extra-quality/

https://nhadatvip.org/download-free-adobe-photoshop-cs6-for-windows-7-extra-quality/

https://uriankhai.at/wp-content/uploads/2023/01/Download-free-Photoshop-2022-Version-2311-With-Activation-Code-Incl-Product-Key-For-PC-x32.pdf

https://vivalafocaccia.com/wp-content/uploads/2023/01/Download-free-Adobe-Photoshop-2020-version-21-License-Code-Keygen-With-License-Code-3264b.pdf

https://hyenanewsbreak.com/wp-content/uploads/2023/01/Adobe-Photoshop-EXpress-Download-free-Patch-With-Serial-Key-Activation-PCWindows-x3264-20.pdf

 $\frac{\text{http://bademligardensuit.com/2023/01/02/adobe-photoshop-2021-version-22-4-3-download-license-kevel by the properties of the properties of the properti$ 

http://www.jniusgroup.com/?p=7217

https://mybatterywarehouse.com/adobe-photoshop-2021-license-key-full-for-pc-new-2022/

http://bloodsugarhacker.com/diabetes-management/how-to-download-photoshop-overlays-patched/https://identification-industrielle.com/2023/01/02/download-adobe-photoshop-cc-cracked-keygen-for-lifetime-win-mac-2022/

https://www.divinejovyoga.com/2023/01/02/download-free-edit-photoshop-top/

https://indiebonusstage.com/wp-content/uploads/2023/01/Adobe\_Photoshop\_2021\_Version\_2211.pdf https://stanjanparanormal.com/perspective-grid-photoshop-download-verified/

 $\frac{https://yzb2e7.p3cdn1.secureserver.net/wp-content/uploads/2023/01/Arabic-Font-Photoshop-Download-FREE.pdf?time=1672670880$ 

https://thelacypost.com/adobe-photoshop-2021-version-22-0-0-download-licence-key-license-code-key-gen-x32-64-2022/

https://iyihabergazetesi.org/wp-content/uploads/2023/01/wanddor.pdf

https://earthoceanandairtravel.com/wp-content/uploads/2023/01/harbra.pdf

 $\underline{https://beaumes.co/wp\text{-}content/uploads/2023/01/Video\text{-}Corso\text{-}Completo\text{-}Di\text{-}Photoshop\text{-}Cs6\text{-}Italiano\text{-}Download\text{-}UPDATED.pdf}$ 

https://chichiama.net/download-adobe-photoshop-2021-version-22-3-1-with-activation-code-serial-number-for-mac-and-windows-new-2023/

https://www.oceanofquotes.com/wp-content/uploads/2023/01/Photoshop-2022-Version-230-Activation

-Key-X64-lAtest-versIon-2022.pdf

https://outlethotsale.com/wp-content/uploads/2023/01/Download-free-Photoshop-CC-2015-Version-18

-Activation-Code-With-Keygen-Hacked-For-Mac-and-.pdf

https://beliketheheadland.com/wp-content/uploads/2023/01/talrei.pdf

http://www.otomakassar.com/?p=15321

https://paddlealberta.org/wp-content/uploads/2023/01/dernept.pdf

https://bodhirajabs.com/wp-content/uploads/2023/01/berlud.pdf

https://gravesendflorist.com/photoshop-2022-download-free-full-product-key-win-mac-x64-2022/

http://www.religion-sikh.com/index.php/2023/01/02/download-photoshop-2022-version-23-4-1-with-license-key-mac-win-64-bits-2023/

https://www.fiestalegre.com/2023/01/leaves-brushes-for-photoshop-free-download-link/

 $\frac{https://executiverighthand.com/wp-content/uploads/2023/01/Photoshop-With-License-Key-Windows-License-Key-Windows-License-K$ 

http://insna.info/adobe-photoshop-2020-license-keygen-with-product-key-win-mac-x32-64-2023/

 $\frac{https://travestisbarcelona.top/download-free-adobe-photoshop-2022-version-23-0-2-with-key-windows-2022/$ 

 $\frac{http://fotografiadeboda.net/adobe-photoshop-cc-2018-version-19-keygen-activation-code-with-keygen-activation-code-with-keygen-activation-c$ 

https://gametimereviews.com/wp-content/uploads/2023/01/Adobe-Photoshop-EXpress-Download-With h-License-Code-updAte-2023.pdf

https://nutacademia.com/wp-content/uploads/2023/01/baligar.pdf

 $\underline{https://entrelink.hk/interview/download-photoshop-2022-registration-code-win-mac-x32-64-2022/ndef}$ 

 $\frac{https://jasaborsumurjakarta.com/wp-content/uploads/2023/01/Photoshop-CC-2015-Version-18-Product-Key-Windows-1011-lAtest-release-2023.pdf$ 

The advantages of Photoshop are that it can do complex editing, that it can manage a range of image formats and that it does an intuitive job at maintaining a clear structure. Photoshop has a comprehensive list of features, but you can reduce the time that you spend creating art by using Photoshop's Liquify filter and advanced tools. Adobe Photoshop simple to use and easy to learn. You can target and rotate or distort your image and save the creative changes as a single unit. You can simplify and enhance your work by opening a single file and using the right tools. Photoshop automatically detects files and guides in your document and makes them visible on the canvas. Share for Review makes it quick and easy for anyone to share their ideas and collaborate on assignments and projects using the desktop version of Photoshop. Simply drag and drop a file (from Creative Cloud, Photoshop Creative Cloud Store, or Creative Cloud library) onto the canvas and start your review in seconds — and then invite any colleagues who can edit the file to join in and coauthor the file right below it. From the canvas, you can also group files together and begin editing multiple files at a time, or drag and drop any type of file into the Photoshop canvas to collaborate on a Photoshop document — even as you're in the edit mode. With Share for Review, you can include comments and annotations alongside the files you

share — even if your shared files are shared with different accounts, or even different devices. Your reviewers can also comment on the original files and annotations, or continue a conversation on the mobile device they're using. These comments and annotations are loosely linked, so your reviewers can jump back and forth between the original and discussion threads. You can also exclude files or annotations using the "Hide" action — making it easy to focus on a specific file or annotation without including everything else.